### **Lua For Windows Crack PC/Windows [Updated] 2022**

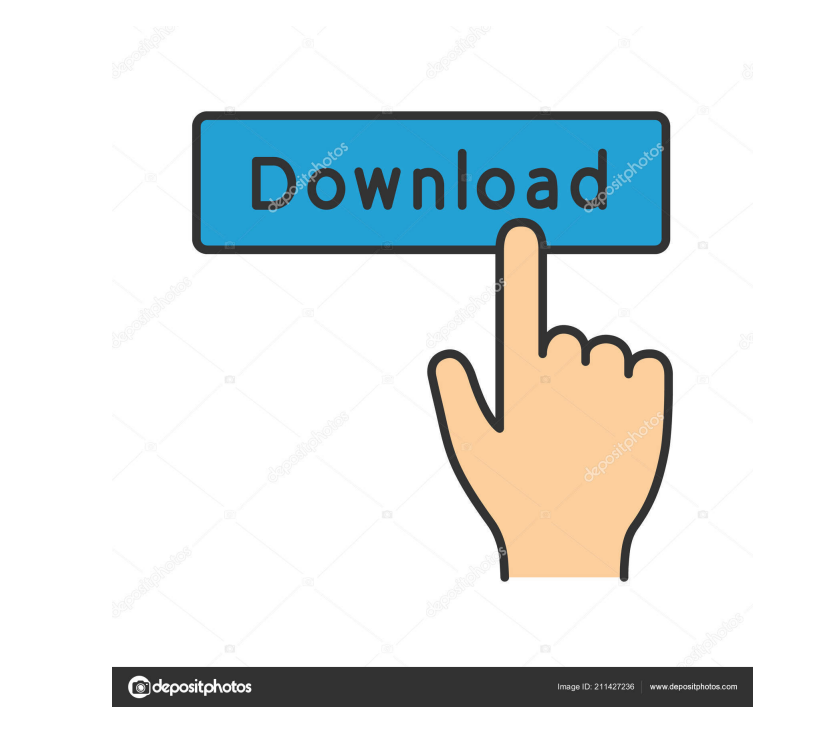

### **Lua For Windows Crack [Latest 2022]**

GUI based Lua debugger and interpreter for Windows, simple and powerful. Easy to use but powerful. Easy to use but powerful, supports Windows scripting Simplified Lua grammar Runs on all versions of Windows are actually Lu without any problems (you don't need to install Lua on your system) can be run in background mode, from command line or from the Windows Script host Uncompressed source files (.lua) The best. Lua interpreter available for supports Win95/WinNT/Win2k/WinXP, 32 and 64 bit versions, easy and simple install/uninstall from the programs menu (even from the Run dialog) Quick Lua Tour Sample and Examples directory Contains the original demo scripts, only Lua, you can interface with C A reference manual for the Lua language 2 types of files and a source editor, with on-line completion Can work with applications and a windowed mode for the interpreter Lua reference manu program Debugging interface in Lua Built in Lua interpreter that lets you step-by-step debug Lua scripts Works on all versions of Windows SciTE editor for the Lua code Makes you understand how to use Lua by using the edito Windows. Platforms: Windows. Installers: self extracting archive. Lua MSX is a C# Microsoft.NET based cross-platform GUI application for MSX amigas. It aims to ease the creation of GUI desktop applications for MS

KeyMacro is an application that allows you to add macros to your Windows applications. All macros are stored in a custom. Macro file which is then loaded at the beginning of your application. You can then call any macro as year To get the current user To set the current user To get the current user To get the current user To get the current user name To get the current user's path The following macros are available in the application: Format Islumber of events on the calendar Set the number of events on the calendar Show the calendar Show the calendar on the taskbar List all the events on the calendar Every Day Calendar Every Month Calendar Every Year Show the Calendar Restart Calendar Now Calendar Next Week Calendar Next Week Calendar Next Month Calendar Next Year Calendar to Today Calendar to Next Monday Calendar to Next Sunday Calendar to Next Saturday Calendar to Next Year C Calendar to Weekday Calendar to Weekday Calendar to Next Wednesday Calendar to Next Friday Calendar to Next Friday Calendar to Next Saturday Calendar to Next Saturday Calendar to Next Saturday Calendar to Next Saturday Cal Calendar to Next Monday Calendar 77a5ca646e

## **Lua For Windows Crack + Free X64**

# **Lua For Windows Full Product Key Free**

====================== Hello, I'm happy to inform you about the most recent version of Lua for Windows. This version contains several new features, enhancements and bug fixes that are worth mentioning. Lua for Windows 1.9.5 release notes: ================================================================== 1.9.5 Release notes: \* New: Better visual representation of a variable \* New: Lua debugger. Works for Windows 64-bit \* New: luaL\_dostring documentation \* New: luaL\_tolstring documentation \* New: luaL\_tolstring documentation \* New: Lua gui module \* New: Lua serialization function \* Fix: LuaRandom.random( Fix: LuaException.typeid() bug \* Fix: LuaString.str() bug \* Fix: LuaString.substring() bug \* Fix: LuaArray.remove() bug \* Fix: LuaObject.dump() bug \* Fix: Lua.classindex() bug \* Fix: Lua.classindex() bug \* Fix: LuaCode.ass bug \* Fix: LuaTokenizer.tokenizer.tokenizer.tokenizer() bug \* Fix: LuaTable.\_index metamethod bug \* Fix: LuaThread.all() bug \* Fix: LuaFunction.getmetatable() bug \* Fix: LuaStack.unpack() bug \* Fix: LuaString.find() bug \*

## **What's New In Lua For Windows?**

Lua for Windows is a combination of Lua clean libraries, that features a Lua-capable editor which enables you to create powerful scripts. Lua is a scripting language that merges procedural syntax with data description cons Windows provides you with a fairly large number of libraries and examples that can be used in Windows. Since it is an extension language, Lua works only when it is embedded into the host client. The host program can make u Reference Manual, over 40 libraries with documentation, LuaC (the Lua compiler) and SctiTE, a text editor for your code. SciTE, uses its built in Lua interpreter and allows you to debug Lua scripts step by step, set breakp an editing window for the code, an output pane that automatically opens when an error occurs and a status bar. Lua for Windows provides you with access to a large number of libraries that you can use it to optimize your ap scripting language that merges procedural syntax with data description constructs based on associative arrays. It runs by interpreting bytecode for a virtual machine making it well suited for scripting and rapid prototypin only when it is embedded into the host client. The host program can make use of portions of the Lua code as well as read and write variables. Among the components of Lua for Windows you get the Installer Lua Tour Sample, E interpreter and allows you to debug Lua scripts step by step, set breakpoints, watch and inspect variables as well as trace stacks. The application displays a user-friendly interface with all its most important features pl

# **System Requirements:**

Windows 10, 8, 7, Vista or XP, 1GHz processor (no more than 1GB RAM) 64-bit processor or 32-bit with 64-bit capable graphics card DVD drive Internet connection for the online features of the game 128MB free space Sound Car

[https://wocfolx.com/upload/files/2022/06/GhNE1tz6cDNnIQbNvfRm\\_06\\_f70550bf793377ca94d603fa860805c0\\_file.pdf](https://wocfolx.com/upload/files/2022/06/GhNE1tz6cDNnIQbNvfRm_06_f70550bf793377ca94d603fa860805c0_file.pdf) [https://cancuntoursbook.com/wp-content/uploads/2022/06/Proxy\\_Finder.pdf](https://cancuntoursbook.com/wp-content/uploads/2022/06/Proxy_Finder.pdf) <http://landauer-stimme.de/2022/06/06/delta60-accounting-software-incl-product-key-free-download-mac-win-latest-2022/> <https://doyousue.com/wp-content/uploads/2022/06/alisyol.pdf> <https://2figureout.com/merge-excel-workbooks-crack/> <https://fatroiberica.es/wp-content/uploads/2022/06/Geomancy.pdf> [https://petservice.lv/wp-content/uploads/2022/06/Bosca\\_Ceoil.pdf](https://petservice.lv/wp-content/uploads/2022/06/Bosca_Ceoil.pdf) <https://soroherbaria.org/portal/checklists/checklist.php?clid=60444> [https://clubnudista.com/upload/files/2022/06/aodLcZgaV2Y4uWDzwS5D\\_06\\_f70550bf793377ca94d603fa860805c0\\_file.pdf](https://clubnudista.com/upload/files/2022/06/aodLcZgaV2Y4uWDzwS5D_06_f70550bf793377ca94d603fa860805c0_file.pdf) [https://battlefinity.com/upload/files/2022/06/tEr2WLAURrmIOucCOuwl\\_06\\_be9d7b5df1b2ad2efcaa63b92fde3317\\_file.pdf](https://battlefinity.com/upload/files/2022/06/tEr2WLAURrmIOucCOuwl_06_be9d7b5df1b2ad2efcaa63b92fde3317_file.pdf)